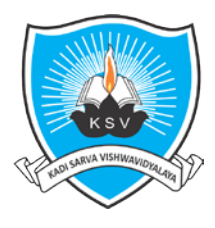

(In Effect From Academic Year 2019-20)

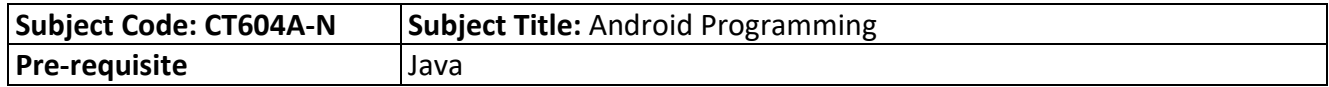

#### **Teaching Scheme (Credits and Hours)**

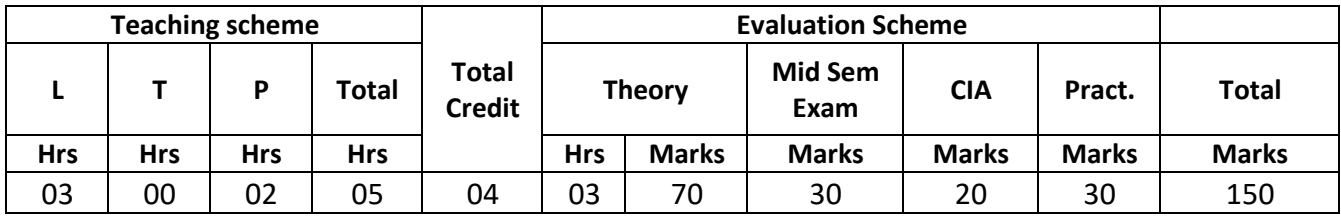

#### **Course Objective:**

An Android technology is generally used in mobile system, where android is an open source technology. This technology is used for mobile application development. Using android technology, student can make own mobile applications and upload easily on mobile devices.

#### **Outline of the Course:**

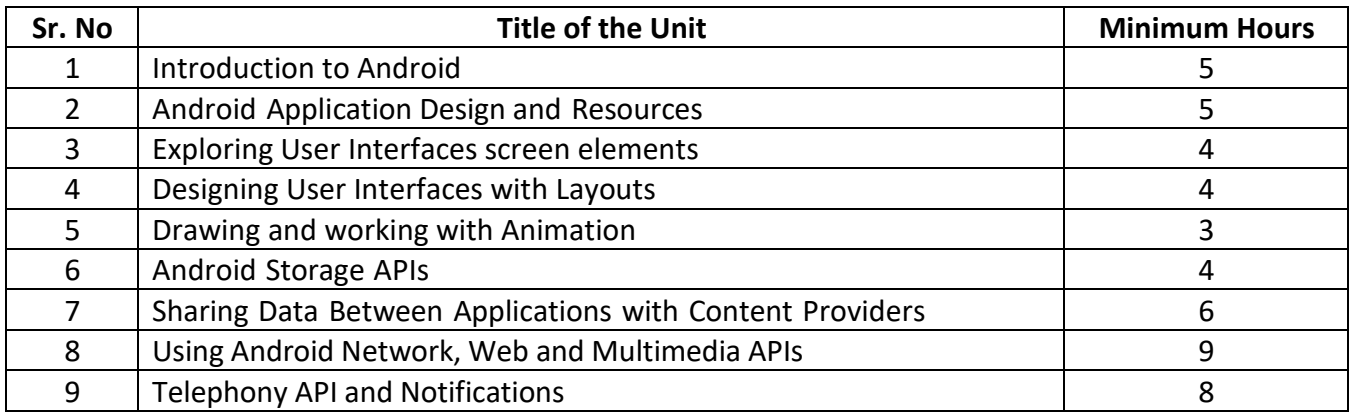

 **Total hours (Theory): 48 Total hours (Lab): 32 Total hours: 80**

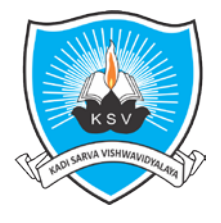

### **Kadi Sarva Vishwavidyalaya**

**Faculty of Engineering & Technology**

 **Third Year Bachelor of Engineering (CE/IT)**

(In Effect From Academic Year 2019-20)

#### **Detailed Syllabus:**

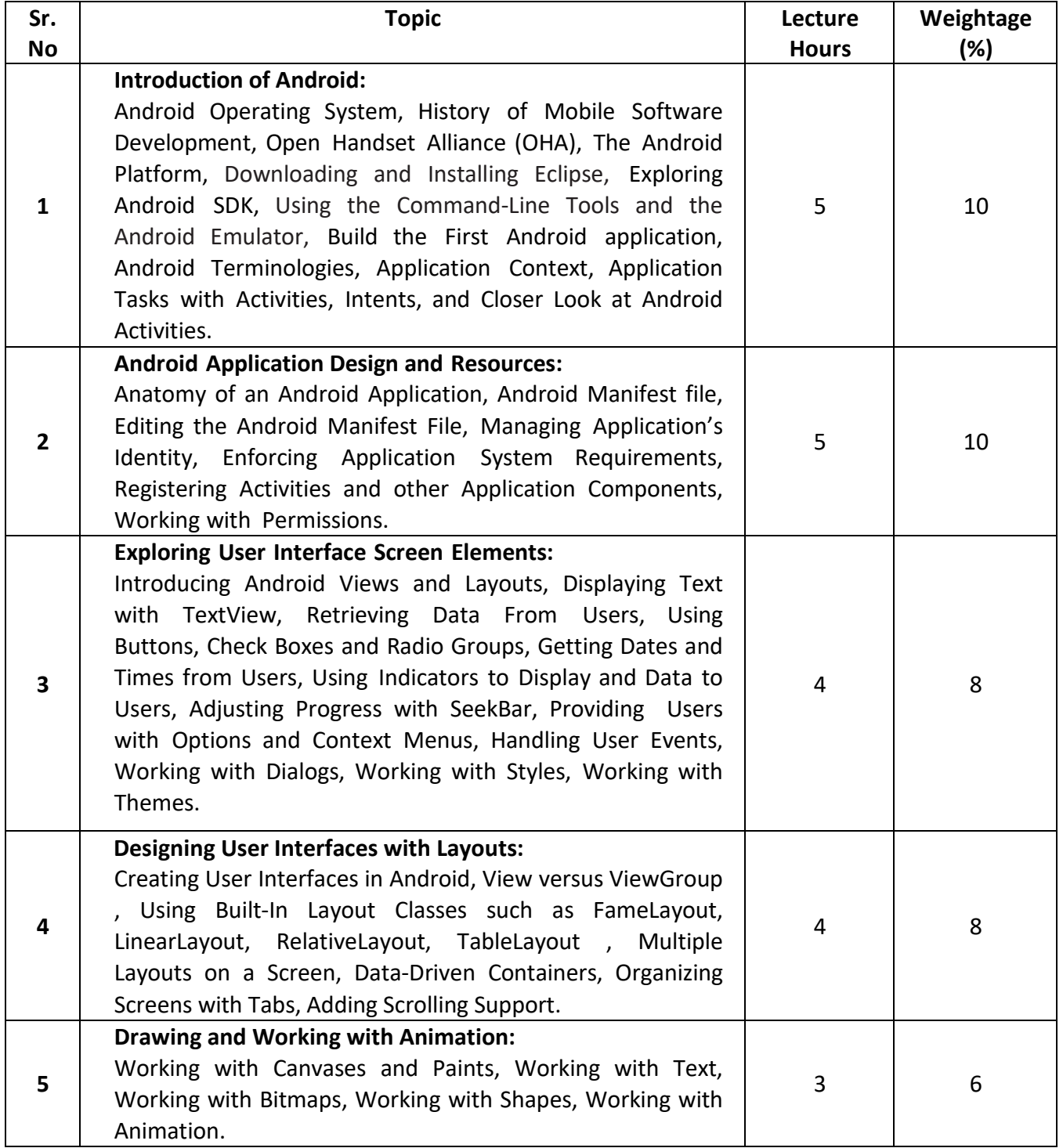

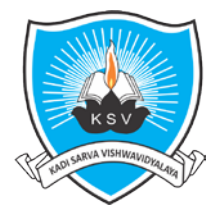

## **Kadi Sarva Vishwavidyalaya**

**Faculty of Engineering & Technology Third Year Bachelor of Engineering (CE/IT)**

(In Effect From Academic Year 2019-20)

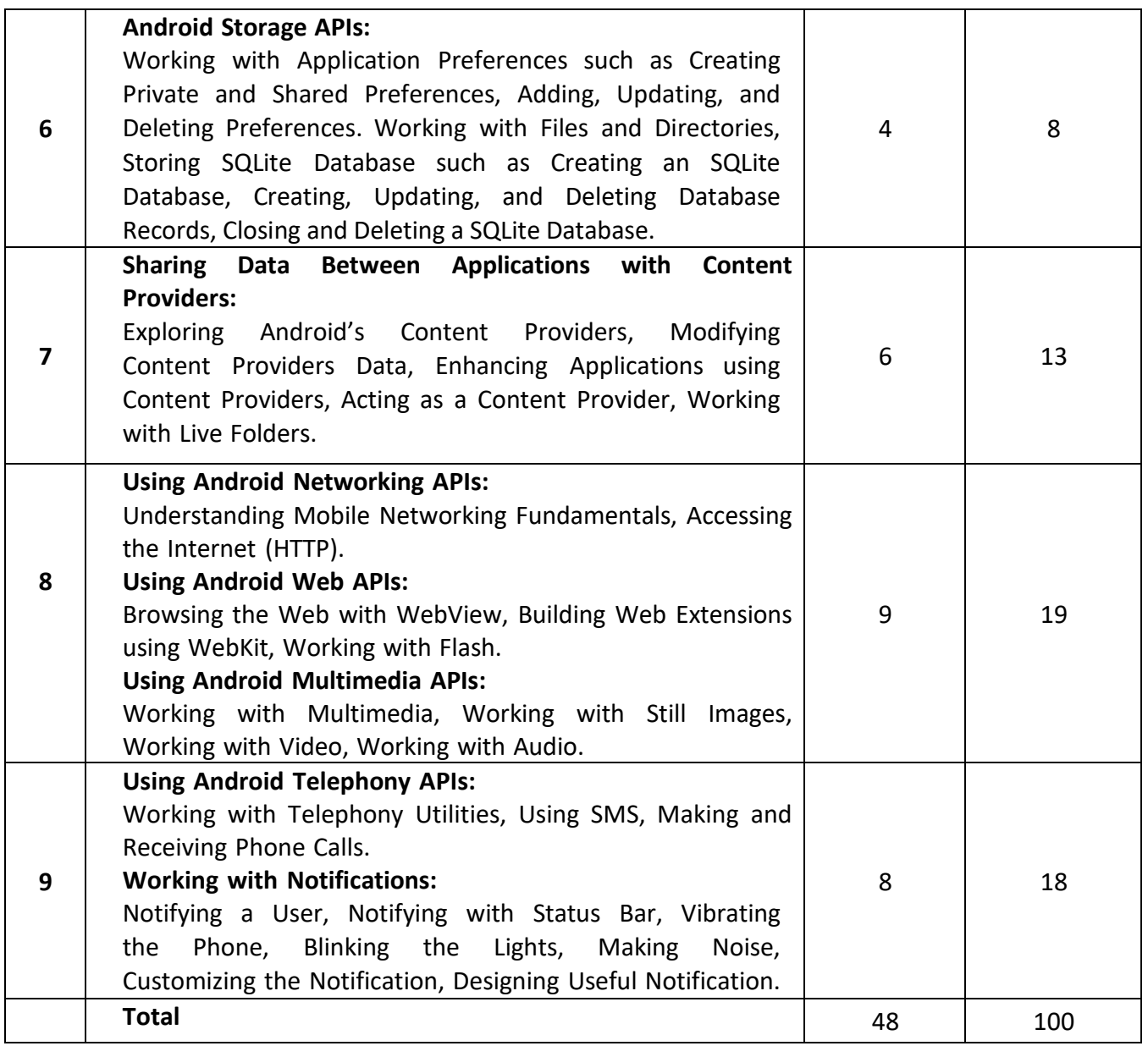

#### **Instructional Method and Pedagogy:**

- At the start of course, the course delivery pattern, prerequisite of the subject will be discussed.
- Lectures will be conducted with the aid of multi-media projector, black board, OHP etc.
- Attendance is compulsory in lecture and laboratory which carries 10 marks in overall evaluation.
- One internal exam will be conducted as a part of internal theory evaluation.
- Assignments based on the course content will be given to the students for each unit and will be evaluated at regular interval evaluation.
- Surprise tests/Quizzes/Seminar/tutorial will be conducted having a share of five marks in the overall internal evaluation.
- The course includes a laboratory, where students have an opportunity to build an appreciation for the concepts being taught in lectures.
- Experiments shall be performed in the laboratory related to course contents.

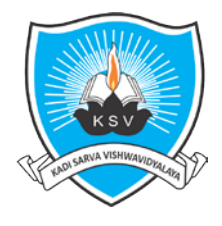

**Faculty of Engineering & Technology Third Year Bachelor of Engineering (CE/IT)**

(In Effect From Academic Year 2019-20)

#### **Learning Outcome:**

By the end of the course, student will be able to make simple mobile applications, use built-in widgets and components, work with the database to store data locally.

#### **e-Resources:**

• <https://nptel.ac.in/courses/106105175/>

#### **Reference Books:**

- 1. Android Wireless Application Development By Lauren Darcey and Shane Conder, Pearson Education, 2<sup>nd</sup> Edition.
- **2.** Unlocking Android Developer's Guide By Frank Ableson and Charlie Collins and Robi Sen, Manning Publication Co.

#### **List of experiments:**

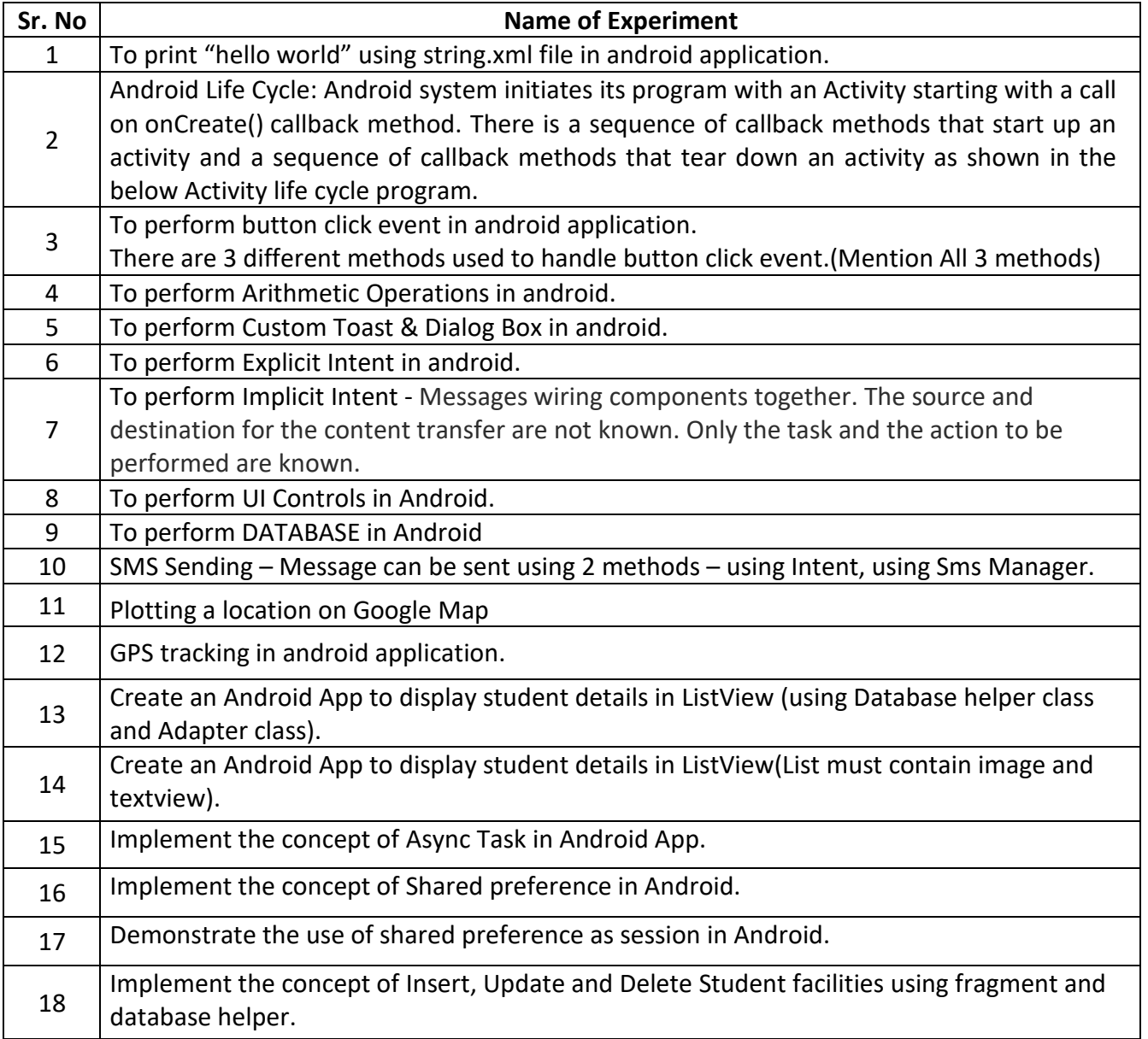

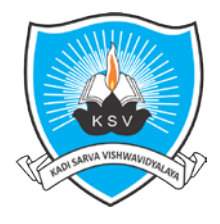

# **Kadi Sarva Vishwavidyalaya**

**Faculty of Engineering & Technology Third Year Bachelor of Engineering (CE/IT)**

(In Effect From Academic Year 2019-20)

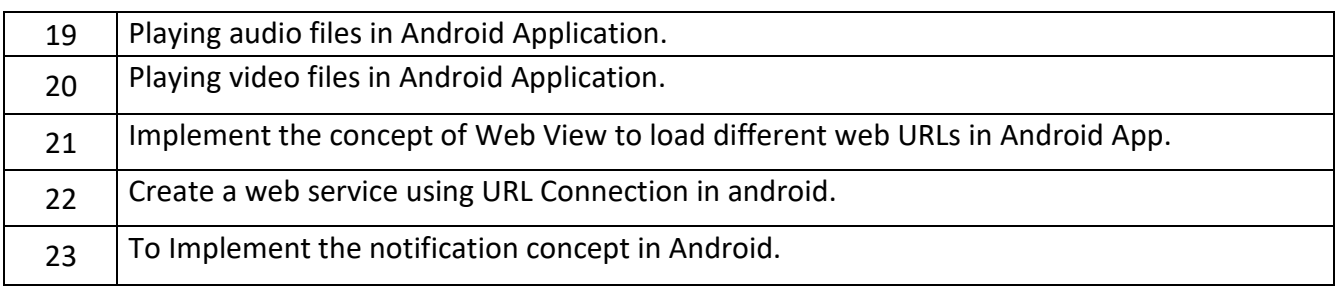